# **F2** QUICK GUIDE

# **Adgangsstyring**

F2 har en række forskellige muligheder for at styre adgangen til akter. Adgangen til en akt er en kombination af aktens adgangsniveau og en eventuel adgangsbegrænsning.

Adgangsbegrænsningen kan sættes direkte på akten eller på sagen, som akten er tilknyttet.

# **Adgangsniveau Adgangsbegrænsning**  $\begin{picture}(180,180)(-4) \put(0,0){\line(1,0){180}} \put(10,0){\line(1,0){180}} \put(10,0){\line(1,0){180}} \put(10,0){\line(1,0){180}} \put(10,0){\line(1,0){180}} \put(10,0){\line(1,0){180}} \put(10,0){\line(1,0){180}} \put(10,0){\line(1,0){180}} \put(10,0){\line(1,0){180}} \put(10,0){\line(1,0){180}} \put(10,0){\line(1,0){$

## **Adgangsniveau**

Der er tre adgangsniveauer for en akt: *Involverede*, *Enhed* og *Alle.* Du vælger adgangsniveauet i feltet *Adgang* på akten.

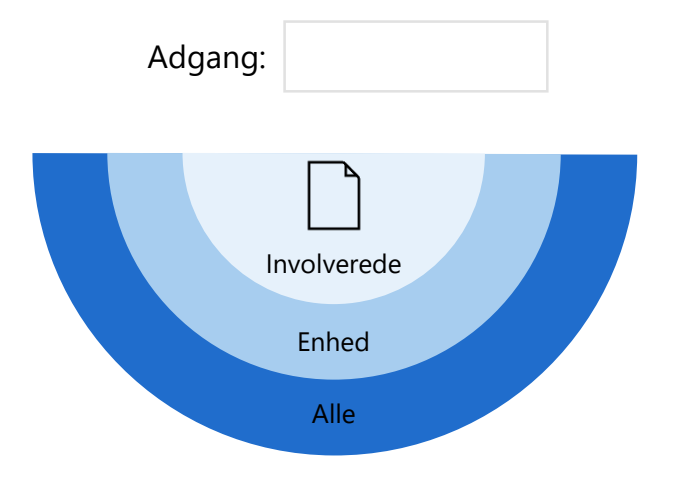

### **Udvid adgangsniveau**

Du involverer kollegaer i en akt ved f.eks. at maile og chatte dem eller tilføje dem som supplerende sagsbehandler på akten.

Alle, der er involverede på akten, har også adgang til akten, når du udvider adgangsniveauet til din *Enhed* eller *Alle*.

# **Adgangsbegrænsning**

France Madgangsbegrænsning<br>
Participal Madgangsbegrænsning<br>
Adgangsbegrænsning<br>
Du begrænser adgangen til akter via der<br>
akterne ligger på. I feltet *Adgangsbegræn*<br>
på sagen tilføjer du de enheder, teams elsikkerhedsgrupp Du begrænser adgangen til akter via den sag, akterne ligger på. I feltet *Adgangsbegrænsning* på sagen tilføjer du de enheder, teams eller sikkerhedsgrupper, der skal have adgang til sagen og dens akter. De tilføjede brugere skal være en del af akternes adgangsniveau.

Adgangsbegrænsning:

På akten kan du se adgangsbegrænsningen på sagen i feltet *Sagsadgang begrænset til*.

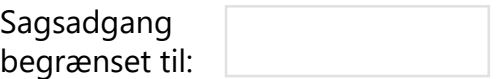

Du kan også adgangsbegrænse enkelte akter ved at tilføje brugere i feltet *Adgang begrænset til* på akten.

> Adgang begrænset til:

Ligger akterne allerede på en sag med adgangsbegrænsning, udvider du egentlig adgangen til akten, hvis du tilføjer brugere i feltet *Adgang begrænset til*.

## **Adgangsinformation**

Når en akt er i læsetilstand, kan du se, hvem der har adgang til akten,